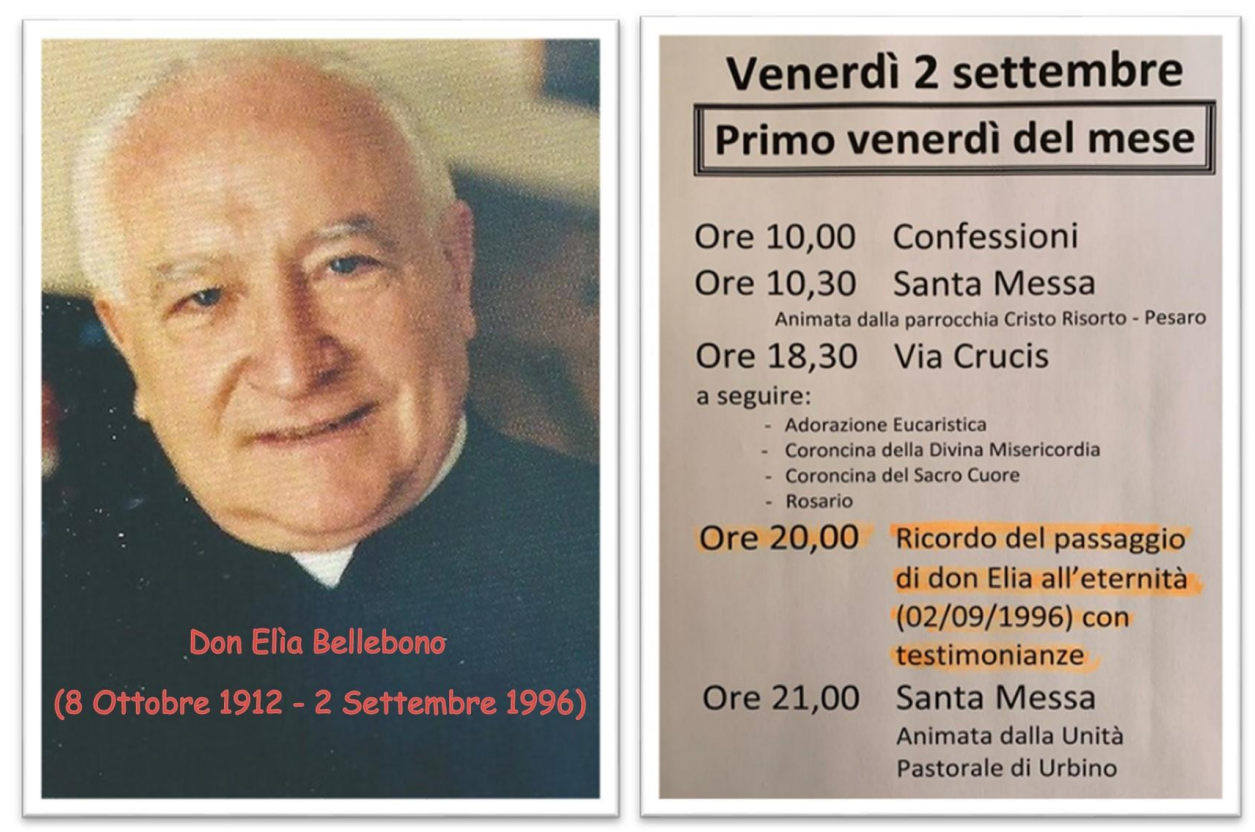

Al Santuario del Sacro Cuore di Gesù in Urbino ricorderemo l'Apostolo di Gesù nel Iº Venerdì del mese

## **BREVE PROFILO BIOGRAFICO DI DON ELIA BELLEBONO**

**8 Ottobre 1912** Nasce a Cividate al Piano (BG), da Gianmaria e Teresa Bonomelli; e il giorno seguente viene Battezzato da don Arturo Balicco. 8 **8 Ottobre 1936**: muore la sua mamma.

**21 Novembre 1939**: entra nell'Istituto dei Gesuiti "Aloisianum" di Gallarate (VA).

**6 Ottobre 1940**: entra nel Noviziato dei Padri Gesuiti a Lonigo (VI).

**3 Settembre 1941**: *Prima apparizione e colloquio con Gesù nella Cappella Mater Divinae Gratiae a Lonigo (Vicenza).*

**11 Marzo 1952**: Gesù vuole una festa di precetto per i fedeli di tutto il mondo, dedicata al Suo Sacratissimo Cuore e al Suo Amore.

**Settembre 1952**: nel Collegio Rosmini di Stresa (VB) **Gesù gli dice**: *"Desidero che tu sia Mio Sacerdote, che sia tu ad assolvere queste anime che Io stesso ti mando a chiamare…*

**Nel 1954** Collegio Rosmini di Stresa (VB), **Gesù gli dice**: "*Devi fare di tutto per farti presentare al Papa Pio XII perché devi dargli il seguente messaggio. Desidero che in tutta la Chiesa, in tutto il Mondo, si celebrino i Divini Misteri in lingua volgare".* 

**Ottobre 1969**, Urbino, Chiesa di San Francesco, **Gesù gli dice:** *"Sono contento che i tuoi Padri Spirituali ti abbiano permesso di parlare di Me nella città di Urbino. Desidero che tu faccia costruire un Santuario dedicato al Mio Cuore Sacratissimo. Farai dipingere un quadro come tu mi vedi, che abbia a regnare nel centro del Santuario stesso e lí farò piovere tante grazie".* 

Testimone di questa apparizione fu il Conte Petrangolini.

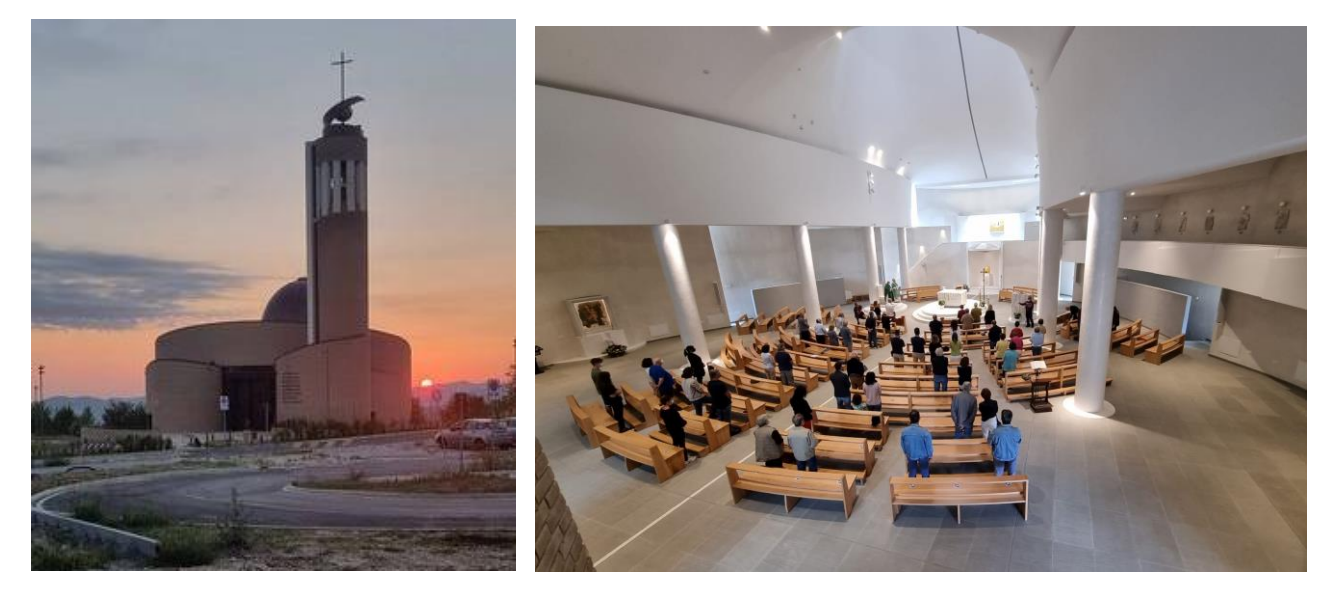

*(Esterno del Santuario)**(Interno del Santuario)*

**1970, Urbino**: Elia parla per la prima volta in pubblico e precisamente nell'Aula Magna dell'Università di Urbino. Il Conte Petrangolini conferma che quello che sta dicendo Elia, è la verità.

**7 Gennaio 1973**: nella Chiesa di Villadossola (VB), **Gesù gli dice**: *"Farai dipingere un quadro del Sacro Cuore, come tu mi vedi, tu darai tutte le indicazioni. Finché ci sarai, lo puoi tenere tu, ma è* 

*destinato ad essere portato in Urbino perché là Io voglio un Santuario dedicato al Mio Amore; sarà la sede del Mio Amore e della Mia Misericordia e farò piovere tante grazie".*

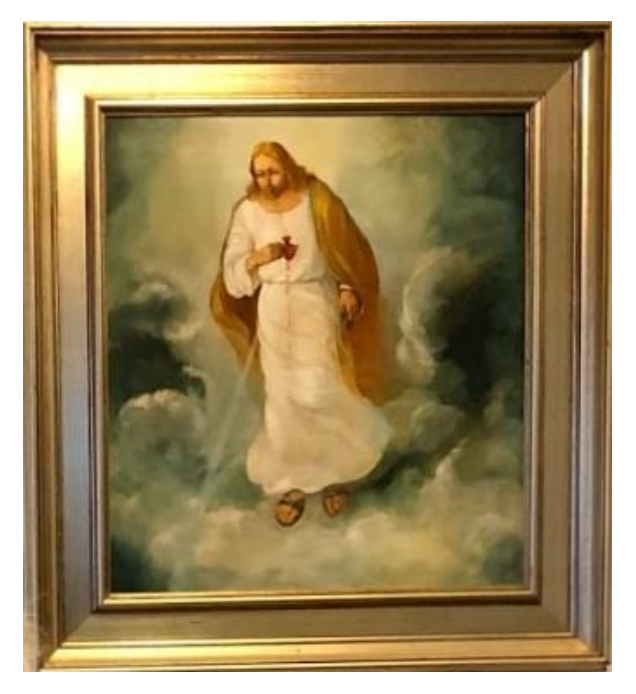

 *(Quadro del Sacro Cuore di Gesù fatto dipingere da Don Elia)* 

**9 Ottobre 1974**: Elia fa il suo ingresso nell'Eremo dei Camaldolesi di Montegiove di Fano (Pu); sarà la sua residenza fino alla morte.

**13 Marzo 1976**: Elia riceve il Lettorato da Mons. Costanzo Micci, Vescovo di Fano.

**Il 25 Aprile 1976**: Elia riceve l'Accolitato da Mons. Costanzo Micci, Vescovo di Fano.

**25 Luglio 1976**: nella Cappella di San Girolamo della Carità a Roma, il Cardinale Pietro Palazzini conferisce a Elia il Diaconato.

**11 Aprile 1977: nella Cappella di San Girolamo della Carità a Roma, il Cardinale Pietro Palazzini lo consacra Sacerdote. Don Elia ha 65 anni.** 

**1° Ottobre 1981**: nell'Eremo di Montegiove **Gesù dice a don Elia**: *"Desidero che oltre il Santuario ci sia anche una Casa di Spiritualità, perché ci sono tanti universitari che ne hanno bisogno. Sono come pecore senza pastore. Il Padre Tommaso*  *Sbardella deve essere l'animatore di questa Opera. Siano i Gesuiti a prendere in mano tutto, perché sono più preparati a lavorare fra i giovani universitari e perché la prima volta che ti sono apparso eri nei Gesuiti; inoltre la Compagnia di Gesù ha l'incarico di diffondere la devozione al Mio Cuore Sacratissimo".*

**12 Luglio 1985**: Don Elia acquista il terreno a Urbino per la costruzione del Santuario dedicato al Sacro Cuore di Gesù.

**18 Gennaio 1988**: nella Città del Vaticano, udienza privata con Sua Santità Giovanni Paolo II.

**4 Giugno 1989**: l'Arcivescovo di Urbino Monsignor Ugo Donato Bianchi, assieme a don Elia celebrano la Santa Messa sul terreno a Ca' Staccolo, dove dovrà sorgere il Santuario dedicato al Sacro Cuore di Gesù.

**12 Novembre 1992**. Don Elia costituisce la Fondazione "Opera del Sacro Cuore di Gesù".

**2 Settembre 1996**: Don Elia sale incontro all'Amore del Padre e del Figlio e dello Spirito Santo.

**2 Settembre 2021**: **L'Arcivescovo di Urbino-Urbania-Sant'Angelo in Vado, Mons. Giovanni Tani, presiede la liturgia di Consacrazione del Santuario del Sacro Cuore di Gesù in Urbino.** 

**3 Settembre 2021: Il Presidente della Cei, il Cardinale Gualtiero Bassetti, inaugura il Santuario del Sacro Cuore di Gesù in Urbino.**

------------------------------------------------------------------------------------------

## *PER INFORMAZIONI SU DON ELIA E SUL SANTUARIO:*

**"OPERA SACRO CUORE DI GESU'" Indirizzo Postale: Via Cà STACCOLO, 5/ 61029 Urbino, (Pu)/Italy/ Telefono: 0722 322698 E. Mail: [fondazionesacrocuore@tin.it](mailto:fondazionesacrocuore@tin.it) Sito Web: www[.doneliabellebono.com](https://doneliabellebono.com/) Facebook: DON ELIA Bellebono**